# 基于 Matlab 的通信电源实践课程数字化嵌入应用研究

李 凯 李 兵

(广东邮电职业技术学院,广东广州 510630)

摘要:目前通信电源类实践课程大多数使用的是实物装置, 该方法对于认识实际运行设备是必要的,但该方法不支持学生操 作,开展自由探索的创新性实验无法实现。基于 Matlab 的通信电 源实践教学模式,从通信电源中三相交流配电系统、高压直流系 统、-48V 直流系统、交流不间断电源 UPS 各个模块着手, 搭建与 通信电源对应的软件包或者仿真模型,并将仿真方案与实际设备 对比,避免学生只能进行简单的参观,提高实际操作能力。

关键词:虚拟仿真;实物装置;通信电源;混合实践教学

"十四五"时期,将迎来工业互联网的发展浪潮,迫切要求 培养工业互联网的应用性和技术技能人才,强化数字技术人才的 有效供给,增强与市场需求的适配性,为产业数字化、智能化转 型提供强大的支撑。产业的数字化、智能化转型,促进创新链、 产业链代际跃升,正在改变传统的产业生态,迫切要求职业技术 教育对接产业数字化、智能化转型的发展需要。动力设施的虚拟 仿真恰恰可推动职业技术教育教学与产业数字化转型相衔接,加 快职业技术教育数字化改造,全面提升教师的数字化能力,培养 适应数字化、智能化转型所需的技术人才。

数据中心正在向规模化、绿色化、智能化方向发展。其中, 高可靠和高效率是数据中心当前关注的重点。这种发展趋势,对 于数据中心运维人才提出了更高的要求。而通信电源基础设施体 积大价格贵,所以目前很多院校通信电源课程大多数是理论学习, 只有很少的通信类院校投资建设了 IDC 动力设施实验室,常规的

动力设施实验室是由中低压供配电系统、柴油发电机、高压直流 系统、-48V 直流电源、不间断电源 UPS、蓄电池等设备组成,这 些实物对于通信类专业学生对实物的认知和电路接线方式学习是 必要的。但是即使部分学校花费大量资金购置实际的动力设施, 不能实际操作,仍然使该实验课程具有很大的局限性。

## 一、虚拟仿真和实物装置混合实践教学优势

为解决目前通信电源类课程实物装置实验中存在的问题,本 文将虚拟仿真融入到实验教学中,这种混合教学模式主要有以下 几点优势。

(一)提高实验教学效率

虚拟仿真软件提升学生课前预习阶段学习效果。任课教师提 前将实验指导书、实验目标、各章节具体的实验内容、实验指导 PPT 等相关内容提前发布到学校互联网教学管理平台,学生可以 提前通过互联网教学管理平台下载相关实验资料进行学习,以便 了解具体实验内容,也可以通过仿真软件先提前搭建电路,进行 仿真练习。

虚拟仿真实验教学提升实践实施的效率。虚拟仿真软件提供 简单快速的模型搭建和参数修改过程,可以大大提高实验效率。 例如图 1,低压交流电路的整流实验,在虚拟环境中完成交流电源、 电压电流测量元件、整流器件 IGBT 的选择、脉冲时刻的设置、通 过改变参数完成对 -48V 开关电源或者高压直流 240V 的输出等模 拟流程,避免出现实物装置中无法操作、无法感知交直流变换的 过程,大大提高实验总体效率和学习效果。

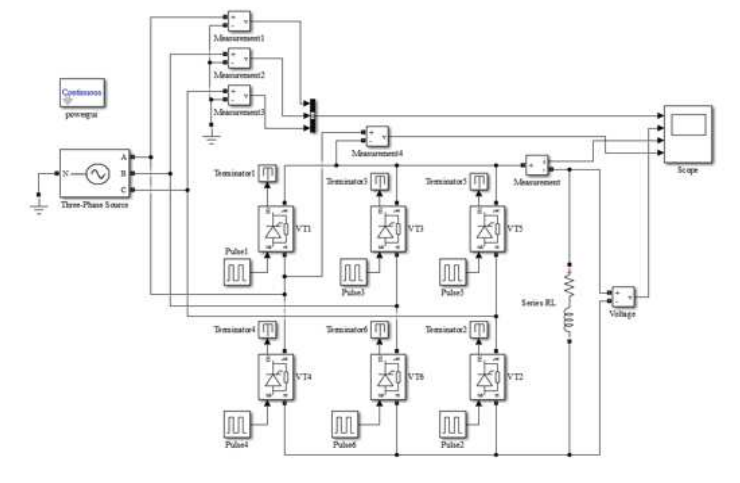

#### 图 1 低压交流电路整流

虚拟仿真实验教学提升实验结果考核判分效率。实验结束后, 学生可以线上提交虚拟仿真实验报告。教师可以根据虚拟仿真结 果和实际装置的参数进行对比,更易判断实验的准确性,更加客 观的对学生的实验成绩进行评定。

(二)提升教学效果

虚拟仿真软件具备理想条件下的仿真环境,可以大大提升实 验实践教学效果。例如图 2,用 Matlab 搭建中性点经消弧线圈接 地或者直接接地两种电路实验,基于虚拟仿真的实验可以模拟不 同电路出现单相短路引起的参数变化。而且电路短路故障在实际 装置中非常危险,甚至烧坏设备,而虚拟仿真完全可以满足不同 接线方式下短路故障实验,因而可以有效降低设备损坏率,加深 学生对不同中性点接地方式单相短路时,引起的系统电压变化知 识理解。

(三)降低实验室建设和维护成本

虚拟仿真软件中元件库和仪表库中的选择完全可以覆盖实物 装置实验教学中各种传统的电路器件和测量仪表,易于实现电力 电源的仿真设计和功能分析。基于虚拟仿真技术的实践教学模式 均可利用 PC 机安装仿真软件完成,所以,学校可以大大减少通信 电源实验室的建设经费投入。同时学生可以利用虚拟仿真软件进 行电路搭建,熟悉设备运行方式和原理;在仿真过程中模拟一些 电力故障,可以减少实际接线时出现故障烧坏仪器,减少实验室 运行维护成本;同时通过仿真,能够发现一些接线错误问题,提 高实验的学习效率,增加学生学习的积极性。

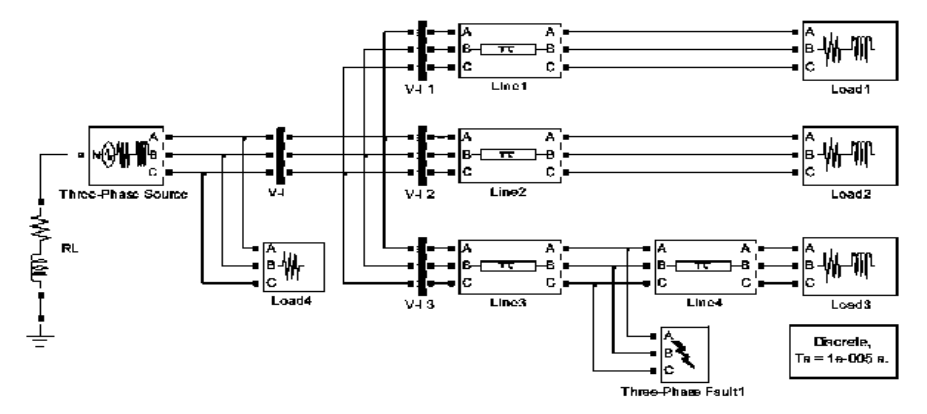

图 2 中性点经消弧线圈仿真

(四)培养学生自主创新能力

学生可以根据互联网平台相关课件学习相关实践理论知识, 利用仿真软件搭建模型,让学生从抽象的理论知识转到具体的认 知,从而使学生的对理论知识的学习更加形象和深入。当学生对 理论知识有了深入学习以后,自身就会对电路有新的设计方式和 创新思路,将这些想法运用到技能大赛或者毕业设计过程中,无 须考虑实物装置元件的参数固化以及学校实验设备的使用权限, 均可通过自有虚拟仿真软件进行参数修改和验证调试,极大地提 高学生的自主创新能力。

# 二、虚拟仿真和实际装置混合实践教学过程总体设计

为了促进虚拟仿真与实物装置实验混合实践教学实施,在具 体实施过程中,主要采用混合实践教学的实施方法、以小组为单 位的总体考核、调整平时成绩占比等步骤。

(一)混合实践教学的实施方法

虚拟仿真与实物实验混合教学模式在实际教学中需要选择一 种仿真软件进行虚拟仿真和实验装置进行实际接线,笔者教研团 队采用 Matlab 仿真软件开展虚拟仿真教学, 选择通信电源实际装 置作为参考。Matlab 软件中内置丰富的电源、电感、电容、IGBT 等开关器件、各种测量元件等,学生拖拽元件即可搭建仿真电路。 基于该仿真软件,在各章节的混合实验教学中,学生根据老师布 置的任务,先搭建仿真模型,学习能力强的学生在搭建好仿真模 型后,可以在班级进行 PPT 汇报展示。班级大部分同学完成仿真 模型搭建后,已经深入理解相关理论知识和接线方式,接下来再 根据实际设备进行参数设置。

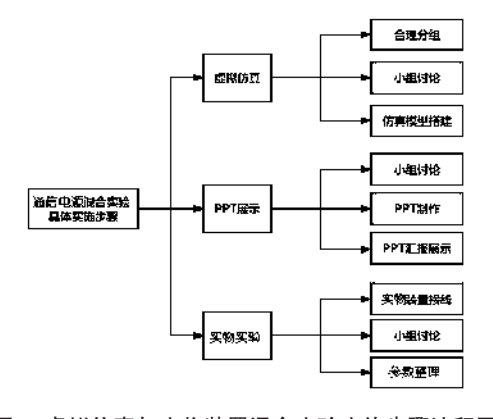

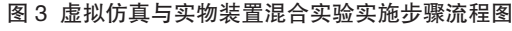

(二)以小组为单位的总体考核

在实验实践过程中,增加虚拟仿真的教学手段,并不一定满

足所有的学生,尤其时职业院校学生的理论理解和掌握能力,部 分学生不能很好地完成虚拟仿真模型搭建。因此,本教研室在通 信电源实践教学中,采用以小组为单位的学习过程性考核,具体 操作步骤如下。第一,在与授课班级若干同学充分沟通的前提下, 充分了解全班学生的学习情况,以 4-5 人一组的形式对全班学生 进行分组,每组选出 1-2 名学习能力强的同学,同时提前约定以 小组为单位对实践教学平时成绩进行评定,这样学习能力强的同 学可以督促和带动整组成员的学习。第二,学生的平时和实验实 践成绩涵盖课程签到、上课积极性、仿真模型搭建、实际装置的 参数收集、虚拟仿真汇报、实验报告完成情况等。同时适当调整 平时成绩占比,不积极听课和很少参与到老师课堂教学中,期末 考试临时努力复习,是大部分职业院校学生学习和考试的惯用手 段,该现象和不合理的平时成绩占总成绩比例有很大关系,因此 应设置更高的平时成绩占比,尤其是带有实践操作的课程,学生 课堂参与度和实际操作情况对总成绩影响更大,可将平时成绩和 实操成绩占比提高到 50% 左右,将期中期末卷面成绩降到 50% 左 右。第三,不同小组之间设置相应的竞争机制,以小组实践课程 整体表现评定小组得分,该得分作为本组成员基础分,再考虑每 位同学的仿真情况和整体表现,在基础分值上下调整适当比例得 出最终分值。

## 三、结语

虚拟仿真与实物装置实验结合不仅没有实物实验的局限性, 而且可以灵活修改系统参数,巩固学生理论知识,着力培养能力, 实现对教学实践目标的有力支撑。同时学生通过虚拟仿真模型搭 建,更加熟悉实际设备运行的方式,减少操作失误。该实践教学 方法支持《电工基础》《高低压配电技术》《电力电子技术》《通 信电源》等课程的虚拟仿真实验与创新教学。基于该方法,将虚 拟仿真总结的经验,应用到实际设备运行中,减少操作失误,提 高维护效率。

# 参考文献:

[1] 赵健 .Matlab 虚拟仿真技术在高职电力电子技术课程教学 中的应用 [J]. 教学实践探索, 2021 (04): 167-168.

[2] 周晓丹 . 虚拟仿真中心的层次化工程实践教学生态环境构 建 [J]. 实验室科学, 2020 (04): 139-143.

[3] 杨婷,杨厂 . 基于 Matlab 的电力电子虚拟仿真实验平台研 究 [J]. 实验技术与管理,2018(07):152-154.

[4] 梁嘉威 . 基于两级结构的高效率通信电源设计 [D]. 汕头大 学,2022.

[5] 赵梓羽 . 基于交错并联 PFC 及全桥 LLC 谐振变换器的通 信电源设计 [D]. 上海应用技术大学, 2021.